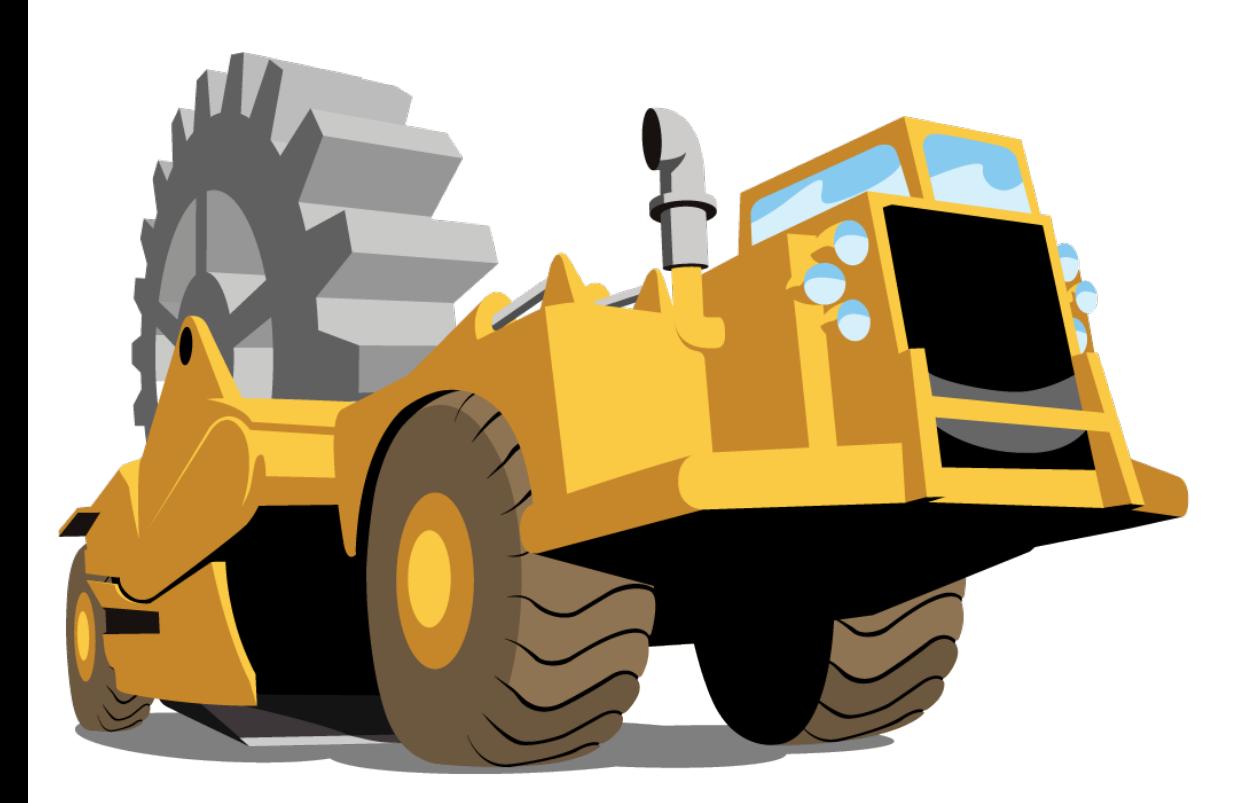

# **Making spreadsheets machine-readable**

With Dave from ScraperWiki

#### **About Me / Databaker**

David McKee [dragon@scraperwiki.com](mailto:dragon@scraperwiki.com) @dragondave on Twitter

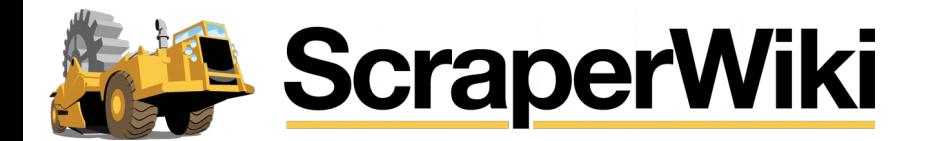

# **Background**

Databaker takes complicated published spreadsheets, and converts them into tabular CSV.

By way of example we will feature a project we have delivered for the UK's Office of National Statistics (ONS).

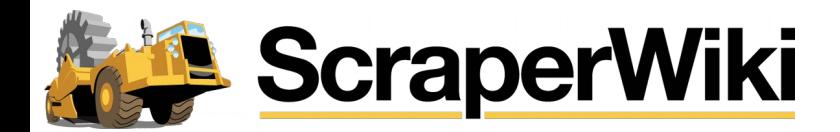

#### **The Problem**

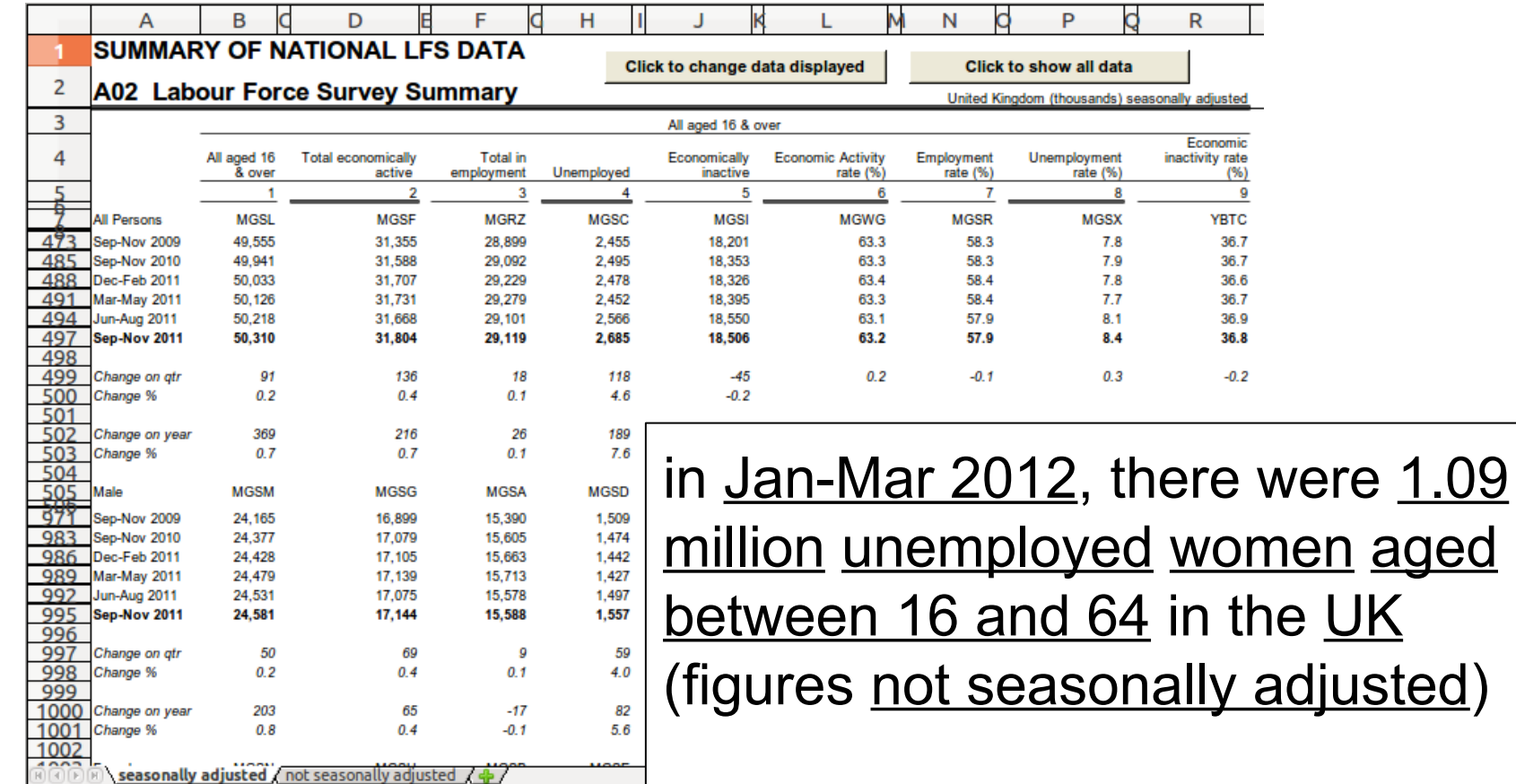

**How do you use this data?**

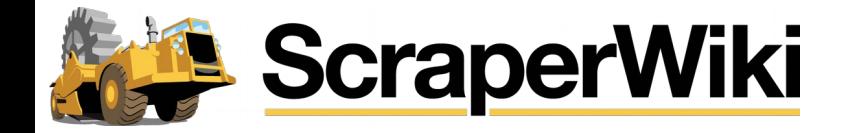

#### **How do we use this data?**

- Too difficult! Keep the complicated shape
- Laborious, manual process to convert
- Complex, error-prone manual workflow
- Maybe it shouldn't have been in a spreadsheet to start with… but too late now!

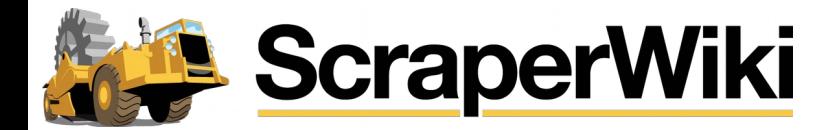

### **What goes wrong?**

- Ad-hoc downstream mangling of data vs. approved data in readily usable format
- Analysis based on what's easy, rather than what's important
- Not easy to import into existing tools to inform decisions - slows decision making

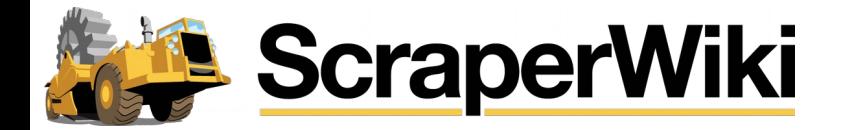

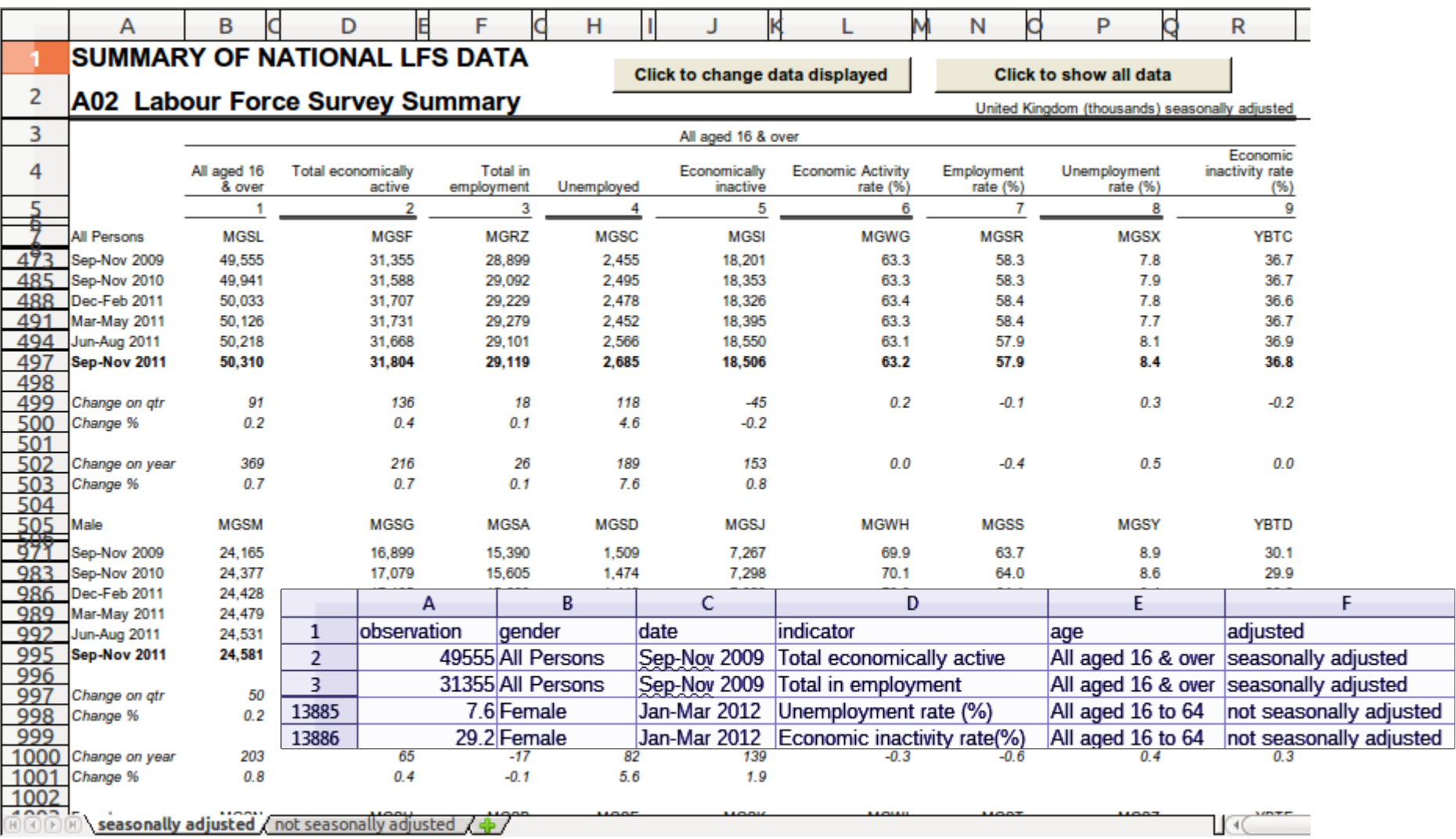

Aim: convert human-readable spreadsheets into something truly machine readable

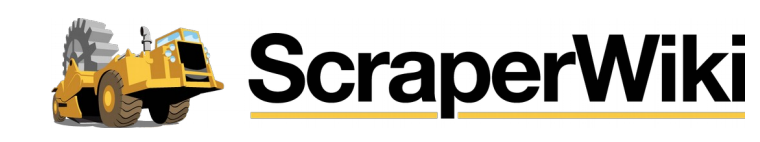

#### **Beautiful, dangerous spreadsheets**

- Focussed on the printed page, not data reuse
- Need to migrate away to something else genuinely tabular CSV is portable
- Specifically, portable to <http://www.ons.gov.uk/ons/data/web/explorer>

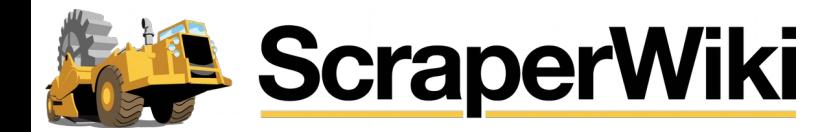

#### **Break the problem down**

- Identify cells which act as headers
	- $\circ$  Want to be robust against minor changes
		- especially inserted rows
	- o Select each dimension's headers in turn
- Identify cells which act as values
	- May want to do this from the intersection of headers
- Determine correct set of header cells for each value
	- Needs a simple but robust rule

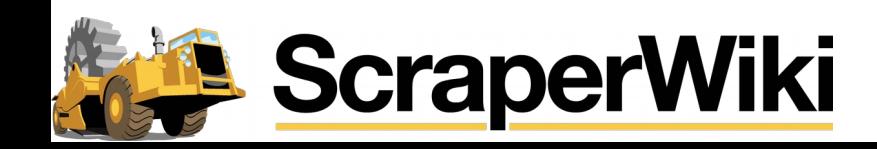

#### **Identifying cells**

- 'Bags' of cells
	- o non-contiguous
	- $\circ$  limited to a single sheet
- How to describe where they are?
	- o Gender: all the cells which are 'All Persons', 'Male' or 'Female'
	- o Date: all the cells below 'All Persons', except blank, italic cells or the Gender cells we already described

gender = tab.filter(one\_of(['Male', 'Female', 'All Persons']) date = tab.filter('All Persons').fill(DOWN) .not\_blank().not\_italic().difference(gender)

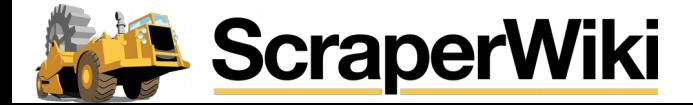

#### **What about the values?**

- Non-contiguous
- Contains unwanted numbers
- Below indicators, right of dates

o values = indicators.waffle(dates)

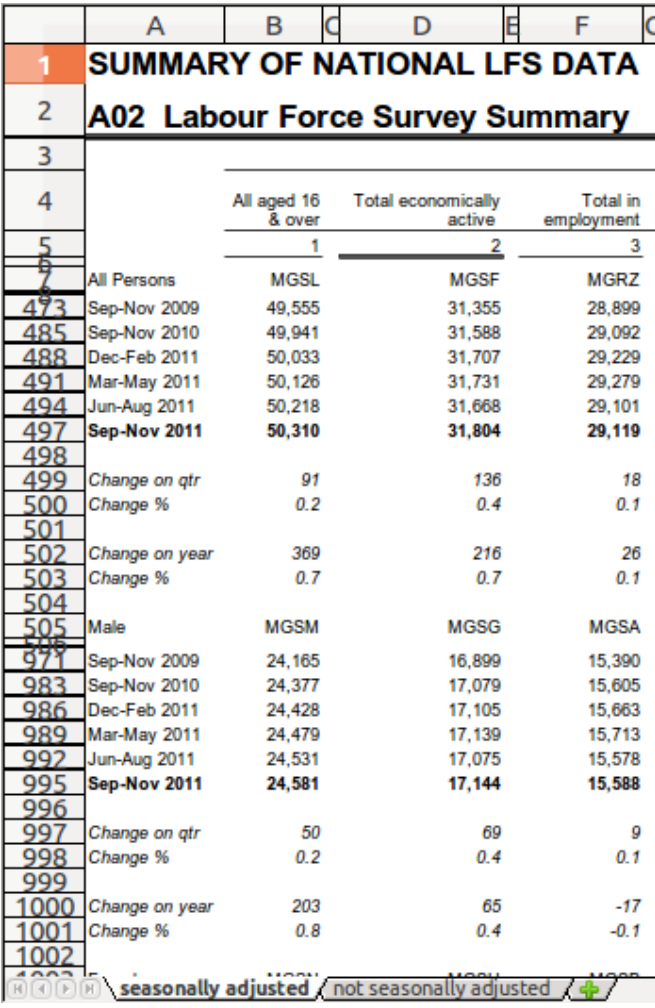

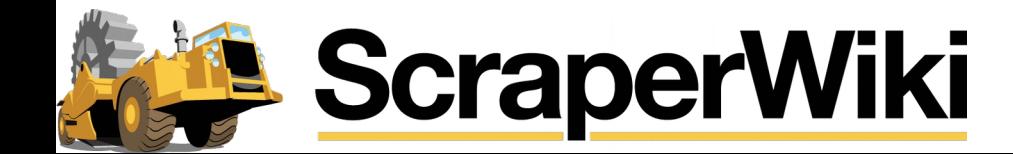

#### **Matching values to dimension cells**

- Good practice **above** or to the **left**!
- Header either **directly** up/left of value or the **closest**
	- o date.dimension("date", DIRECTLY, LEFT)
	- o indicator.dimension("indicator", DIRECTLY, ABOVE)
	- o gender.dimension("gender", CLOSEST, ABOVE)

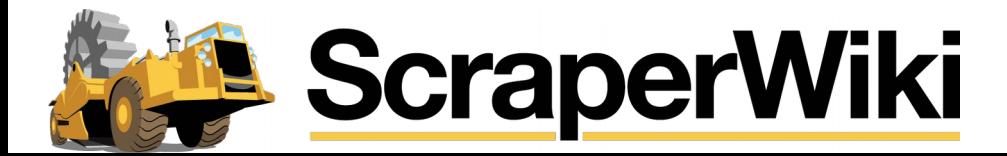

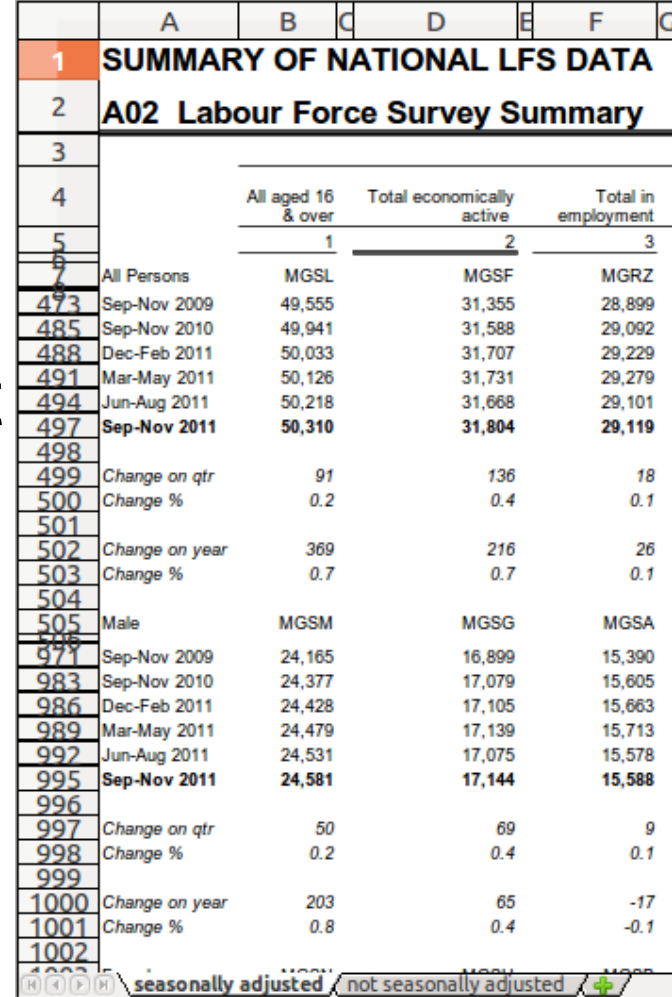

#### **Selectors**

- You can only select what you can describe
- Select by
	- $\circ$  text, formatting, borders, font, font size, cell ref.
- Combine groups of cells
	- $\circ$  set operators (union, difference, intersection)
	- get cells below this bag and right of another bag
- Get other cells nearby
	- $\circ$  relative movement (the cells one beneath these)
	- fill (all the cells to the right)
- All these transform a bag of cells into another bag of cells

#### **Previewing**

#### ● Check your work!

#### **SUMMARY OF NATIONAL LFS DATA**

#### **A02 Labour Force Survey Summary**

All aged 16 & over

United Kingdom (thousands) seasonally adjusted

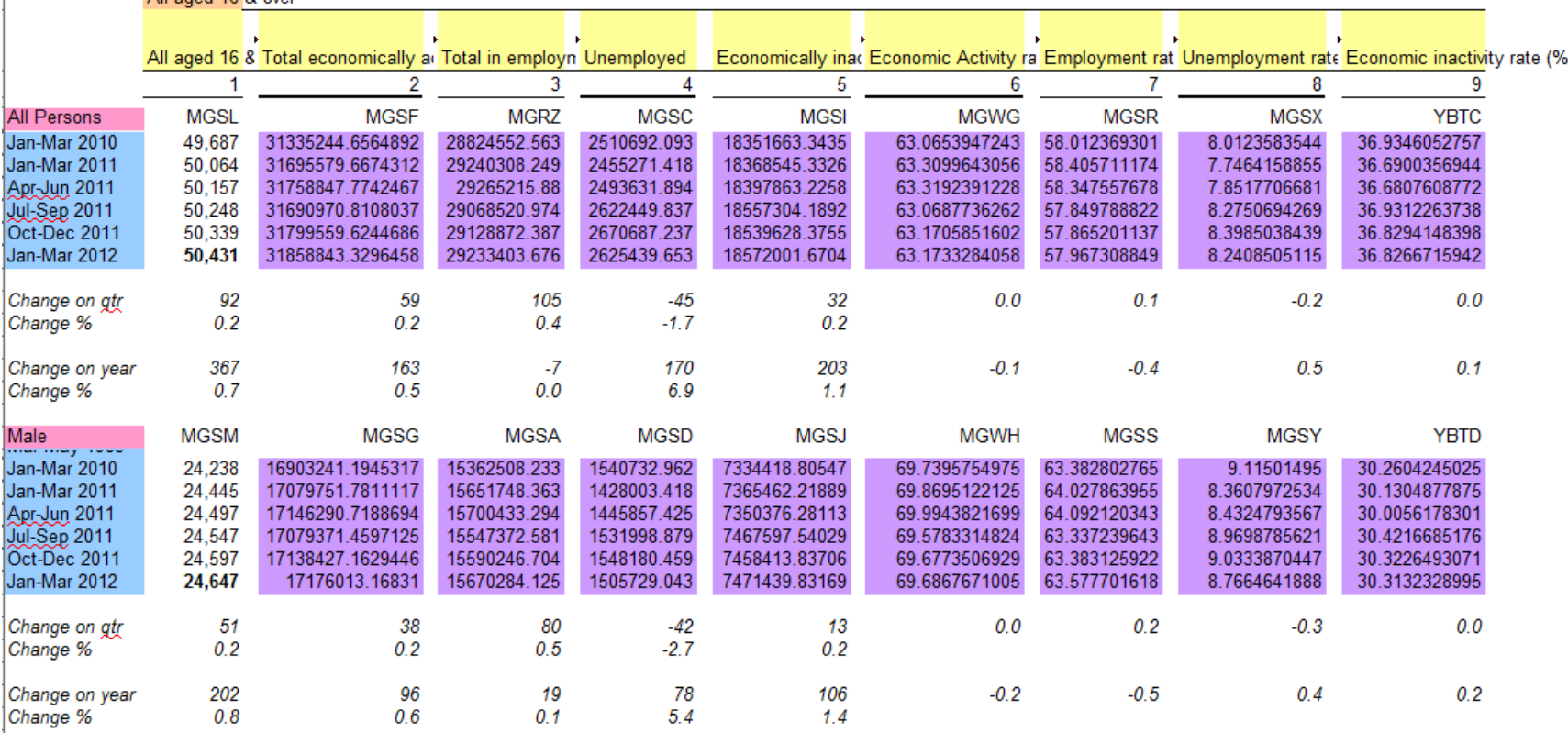

### **Complications**

#### • Headers in the wrong place - fake spans

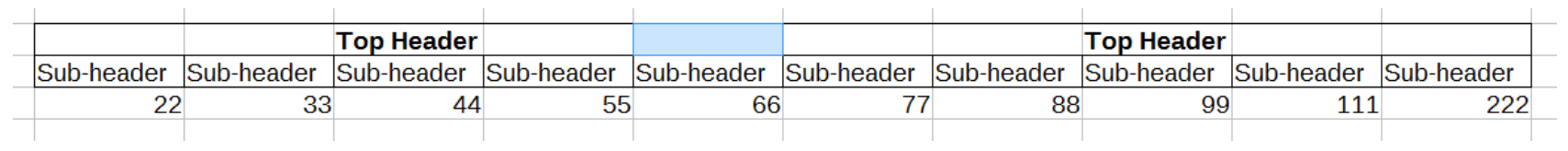

'66' needs to look left, '77' right

- Real spans are not a problem
	- $\circ$  can just use the top-left cell
	- $\circ$  can also get the whole span as a bag of cells

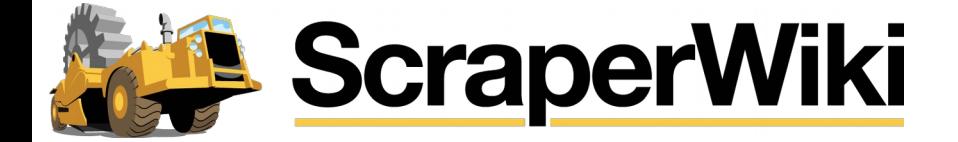

#### **Recipes**

- Scripts to convert spreadsheets
	- o Technical users who don't consider themselves programmers can write them
	- o All the power of Python

```
from databaker.constants import *
def per file(tableset):
   return "*"
def per tab(tab):
   obs = tab.filter("MGSL").assert_one().shift(DOWN).fill(RIGHT).fill(DOWN).is_number().is_not_italic()
   tab.col('A').one_of(['Male', 'Female', 'All Persons']).dimension('gender', CLOSEST, ABOVE)
   tab.col('A').is_date().dimension(TIME, DIRECTLY, LEFT)
   tab.regex("All aged .*").dimension('ages', CLOSEST, UP)
   tab.filter("Total economically active").fill(LEFT).fill(RIGHT).is_not_blank().dimension('indicator', DIRECTLY, ABOVE)
```

```
tab.dimension('adjusted_yn', tab.name)
return obs
```
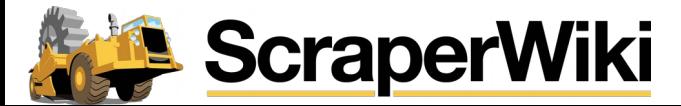

### **Bigger Picture**

- Critical task of correctly allocating headers done
- Training critical they need to write their own recipes
- Lots of post processing to get identifiers consistent and correct
- Currently ONS-specific output format, intend to change

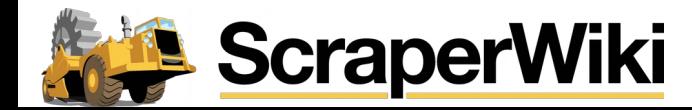

#### **More information**

- Databaker is open source
- Databaker documentation / downloads
	- o <https://scraperwiki.github.io/eot-docs/>
- [dragon@scraperwiki.com](mailto:dragon@scraperwiki.com)
- @dragondave on Twitter

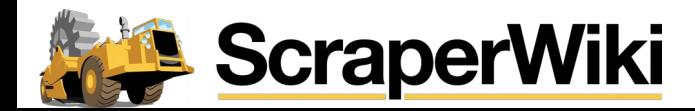

# **Thank you!**

- Wouldn't have happened without:
	- o UN OCHA & ONS spreadsheet problems, £
	- o Open Source
	- o OKFN libraries, organising csv,conf
- and **you!** for listening

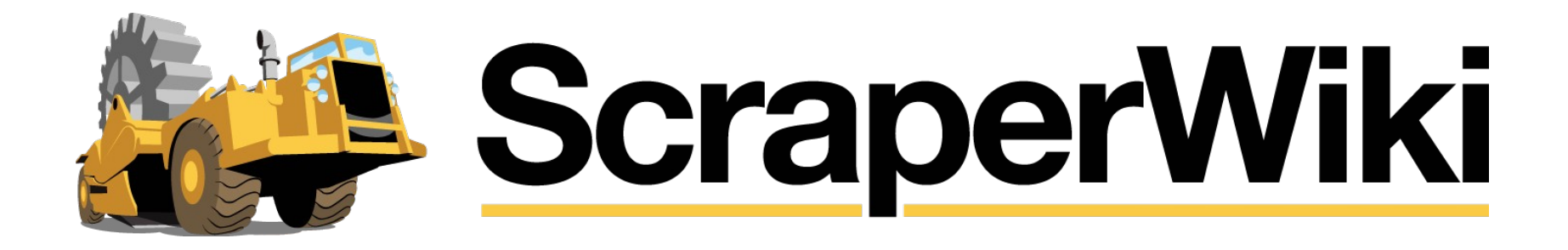